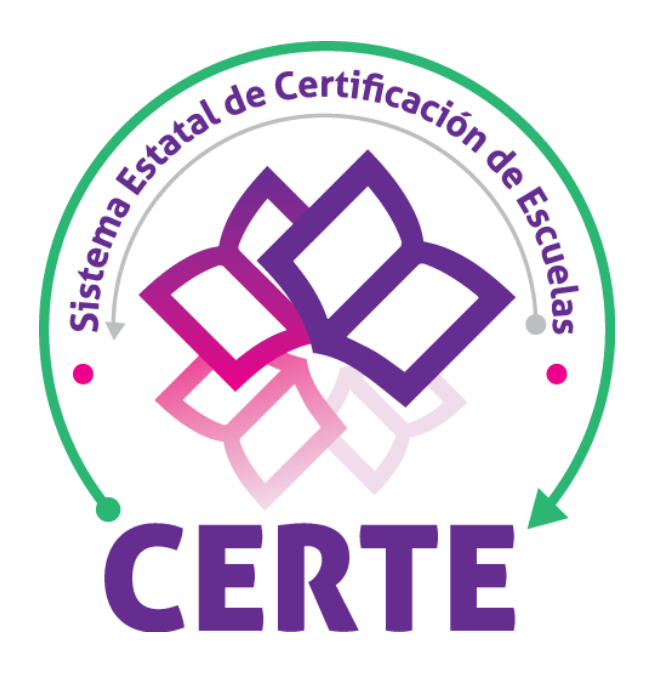

# TUTORIAL

# **Crear solicitud de registro para el proceso de Certificación de Escuelas**

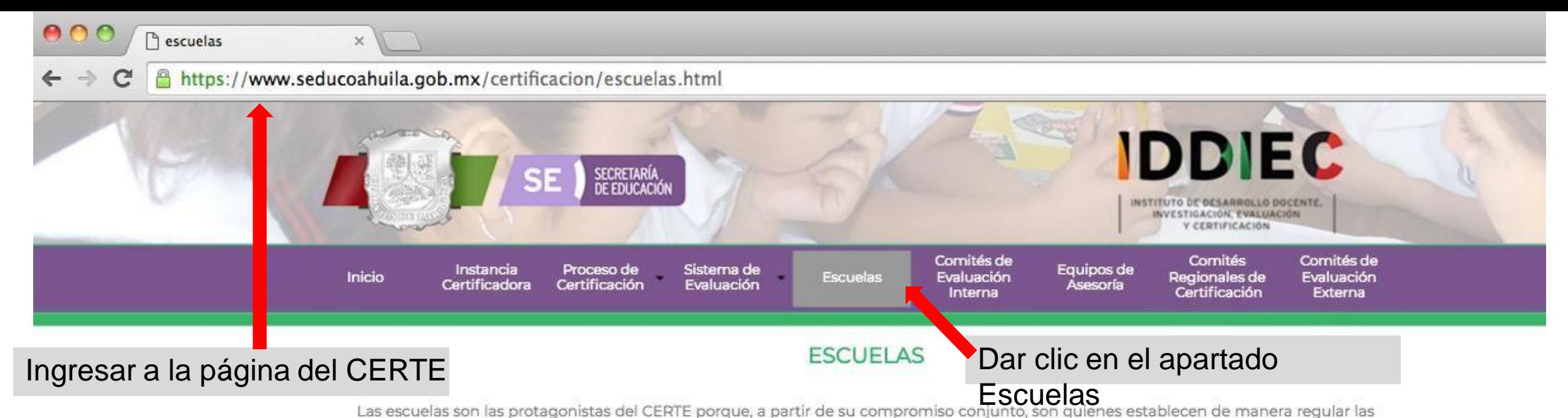

acciones necesarias para la mejora continua de sus resultados educativos. Este esfuerzo cotidiano, se integra al CERTE como uno de sus principales propósitos para lograr avances sostenidos y el reconocimiento por el trabajo y los resultados alcanzados.

A continuación se explican los pasos a seguir para participar en el proceso de certificación:

### DA CLIC EN CADA NÚMERO DE LA INFOGRAFÍA PARA ABRIR O CERRAR

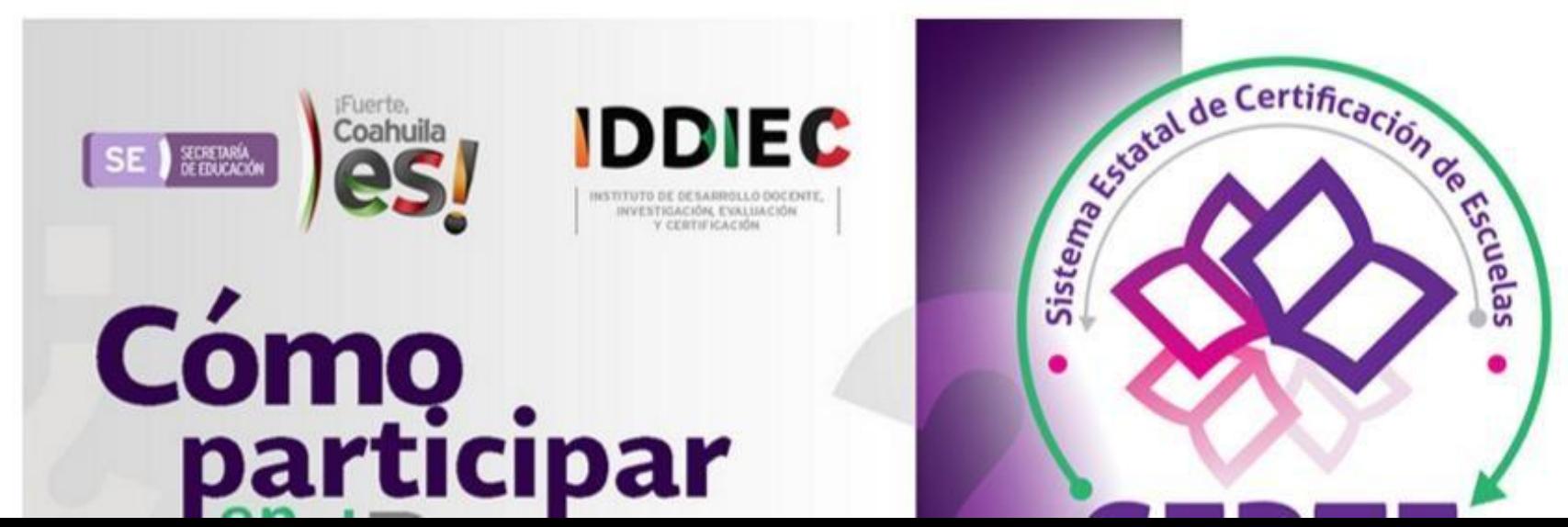

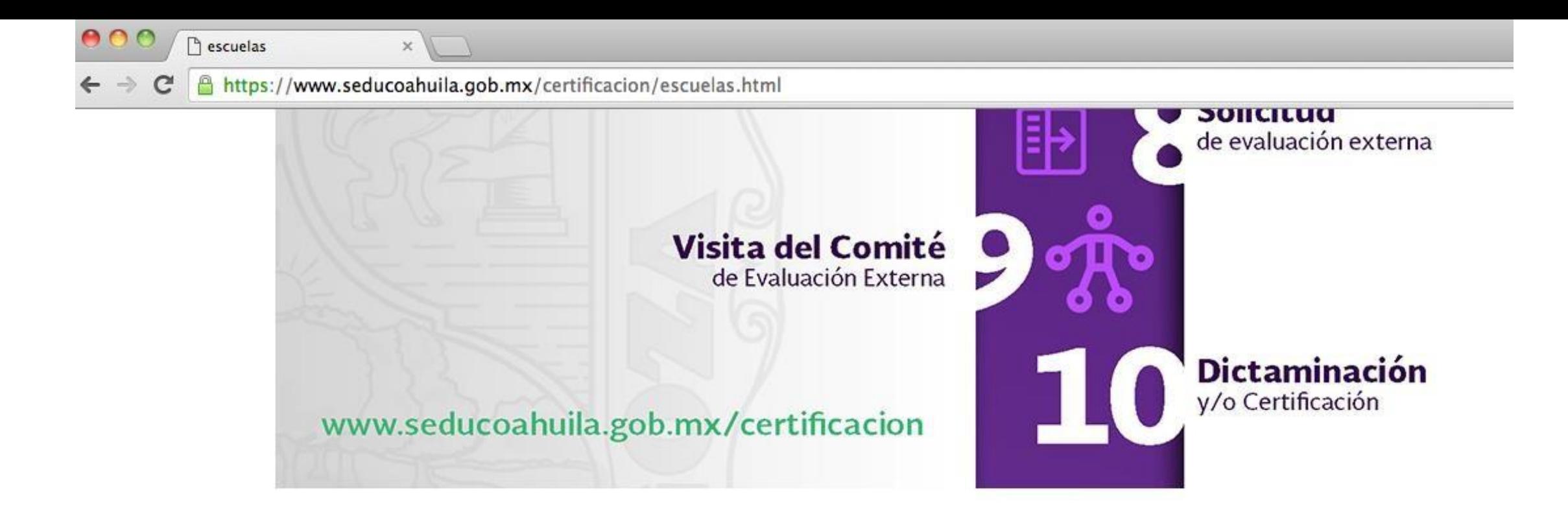

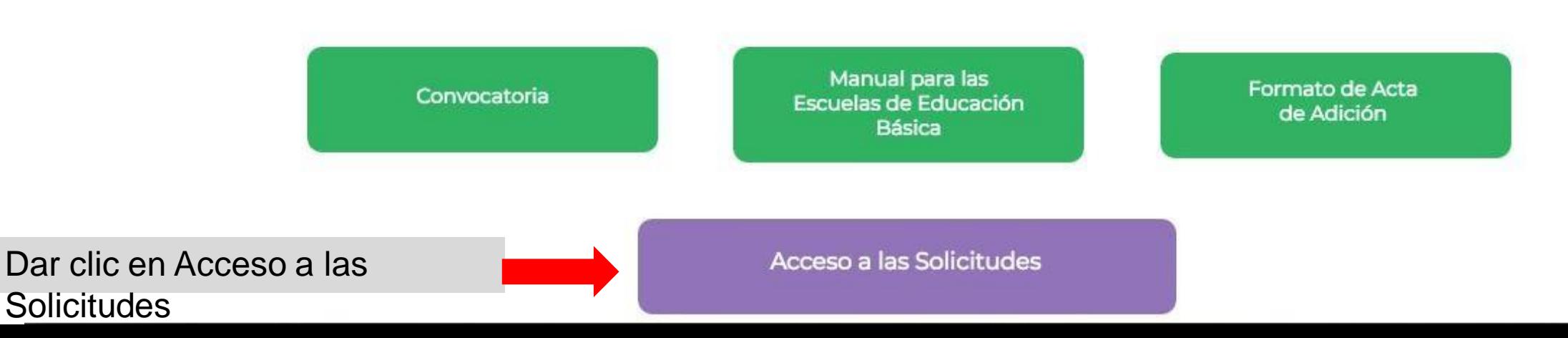

SE SECRETARÍA DE EDUCACIÓN Coahuila) es!

También puede crear la solicitud desde el SIECEC

# **Ingresar usuario y contraseña del SIECEC**

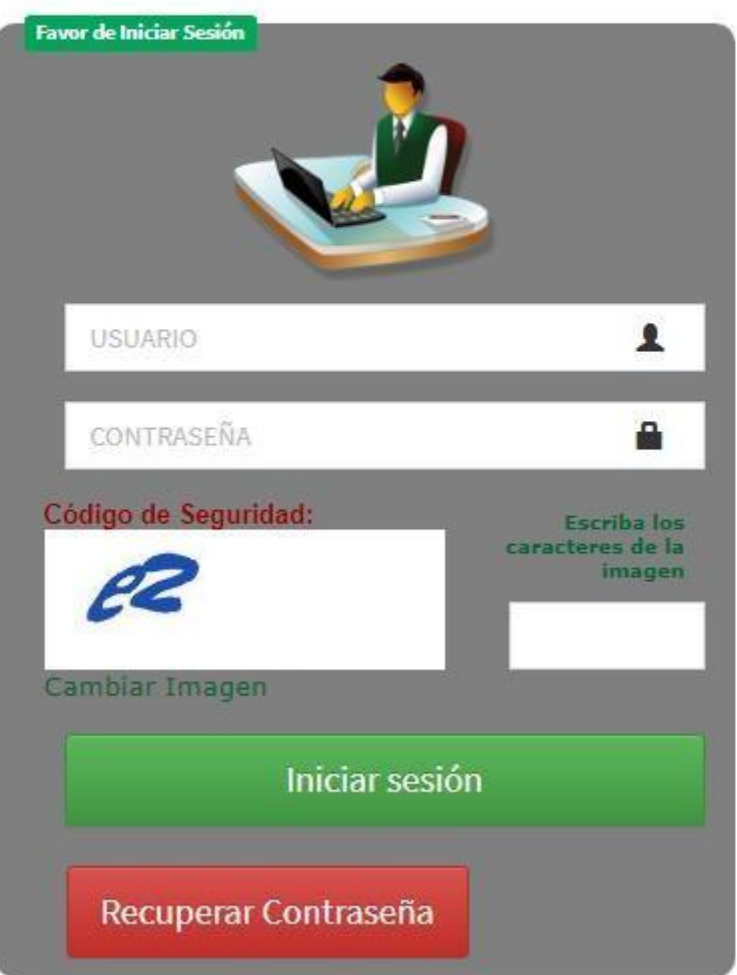

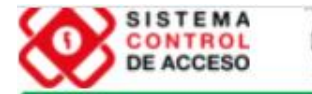

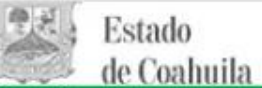

Sistema de Información Educativa y Control Escolar de Coahuila

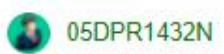

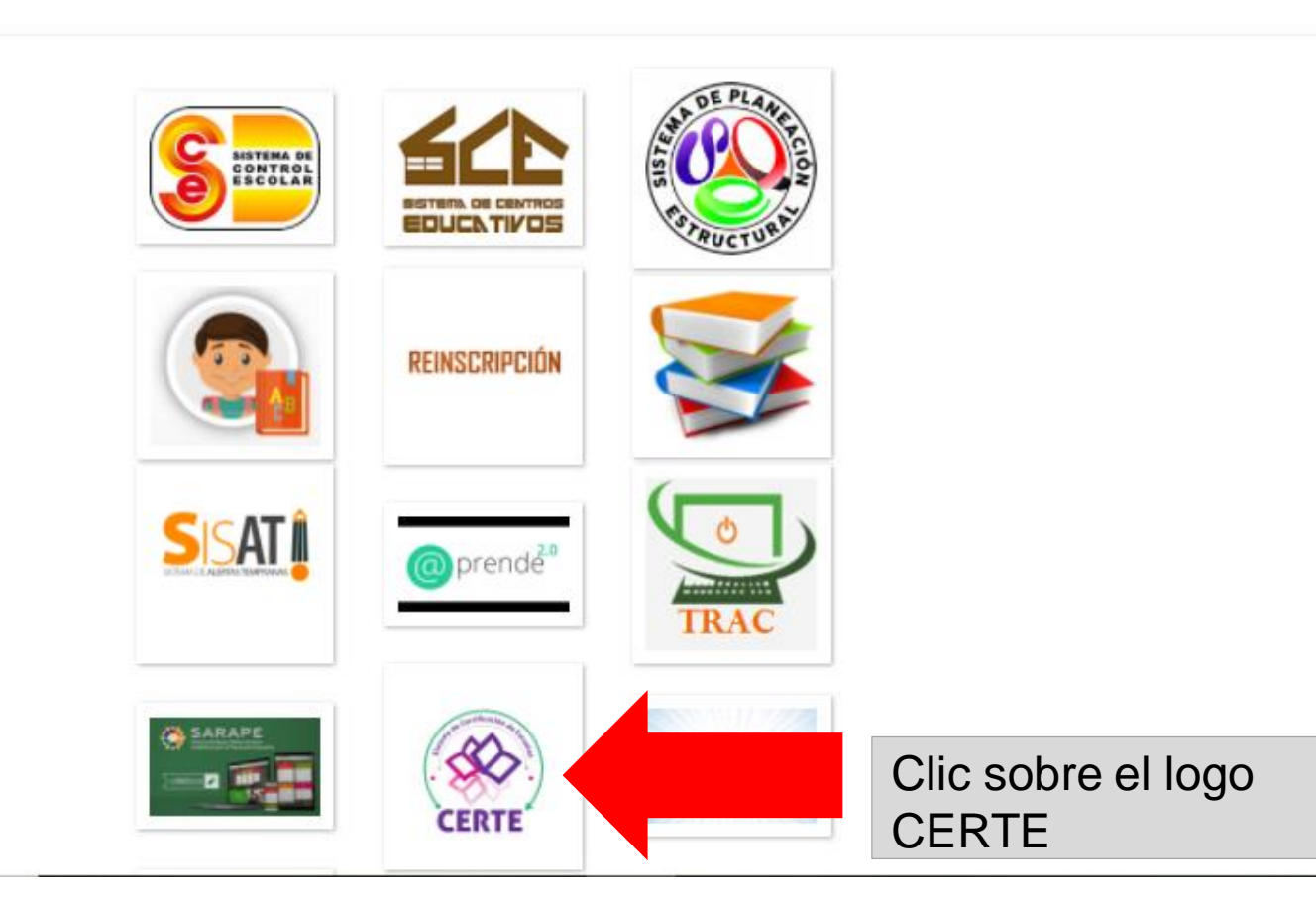

 $\frac{1}{\sqrt{2}}\frac{\left(1+\frac{1}{2}\right)\left(1+\frac{1}{2}\right)}{\left(1+\frac{1}{2}\right)\left(1+\frac{1}{2}\right)\left(1+\frac{1}{2}\right)}$ 

**LASA** 

# **CERTE**

Ξ

Mensaje de bienvenida

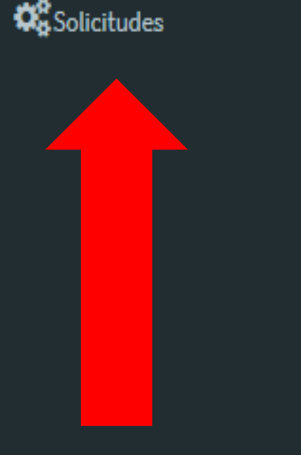

Dar clic

# Bienvenidos al Sistema Estatal de Certificación de Escuelas

Con este sistema buscamos reconocer el trabajo de nuestros centros escolares e integrarlos en una dinámica de mejora continua, transparente y participativa. A través del incremento del logro de los aprendizajes en los alumnos y del fortalecimiento de la autonomía de gestión en las escuelas lograremos, entre todos, elevar la calidad de los servicios educativos que se brindan en Coahuila.

Gracias por sumarse a este esfuerzo.

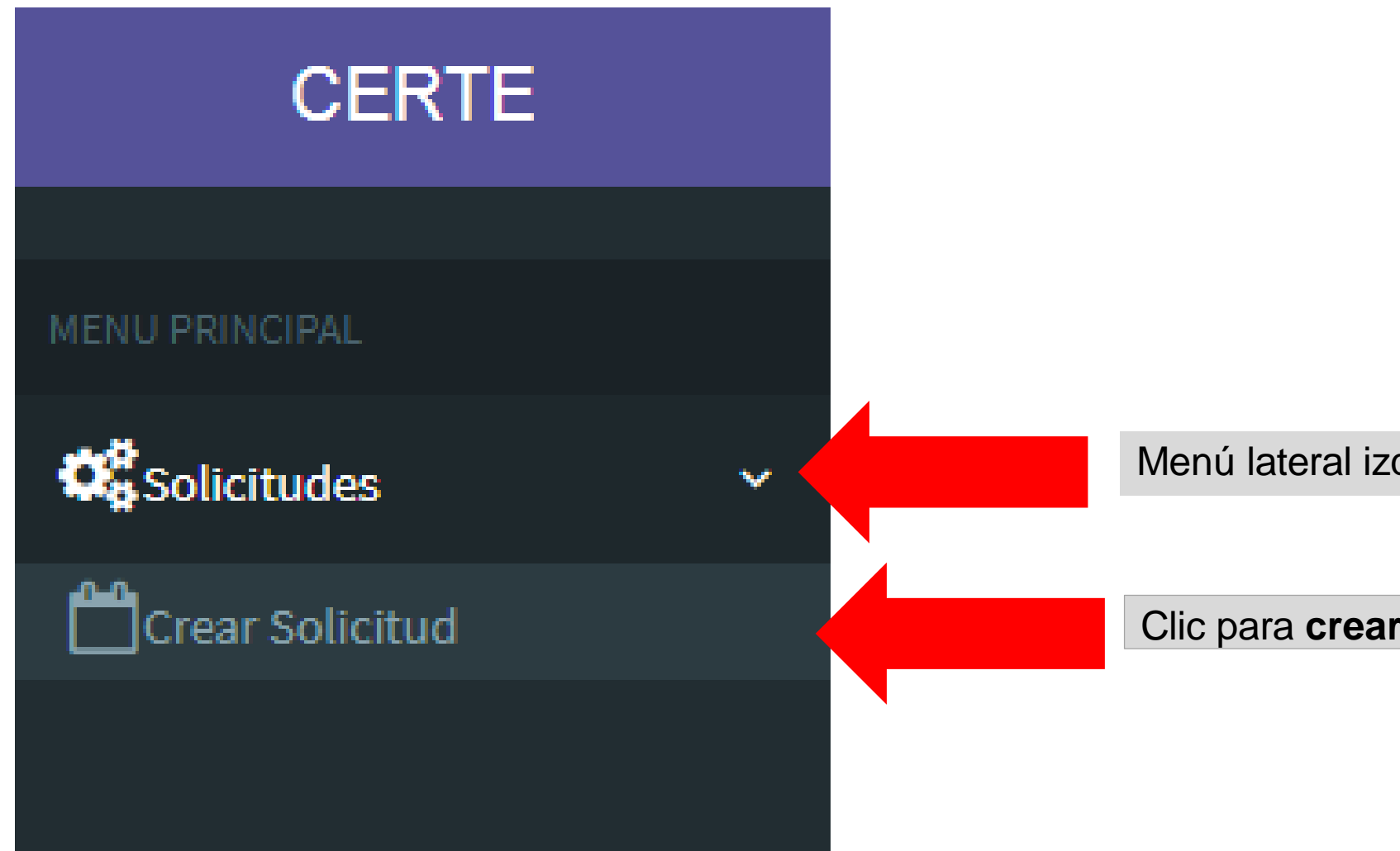

Menú lateral izquierdo, clic para desplegar

Clic para **crear la solicitud**

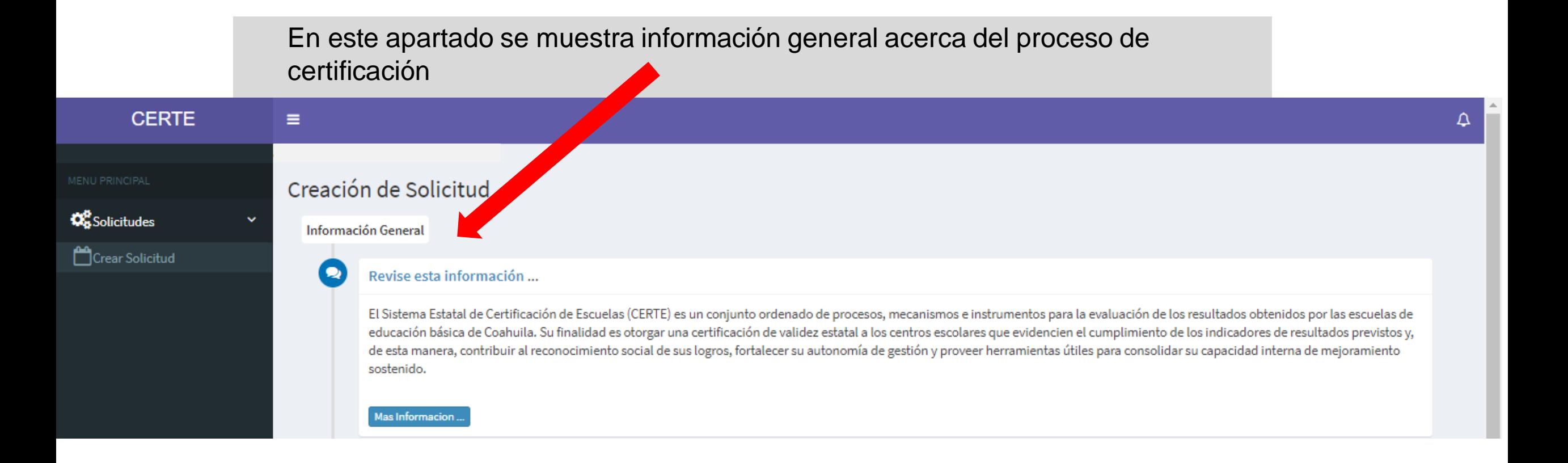

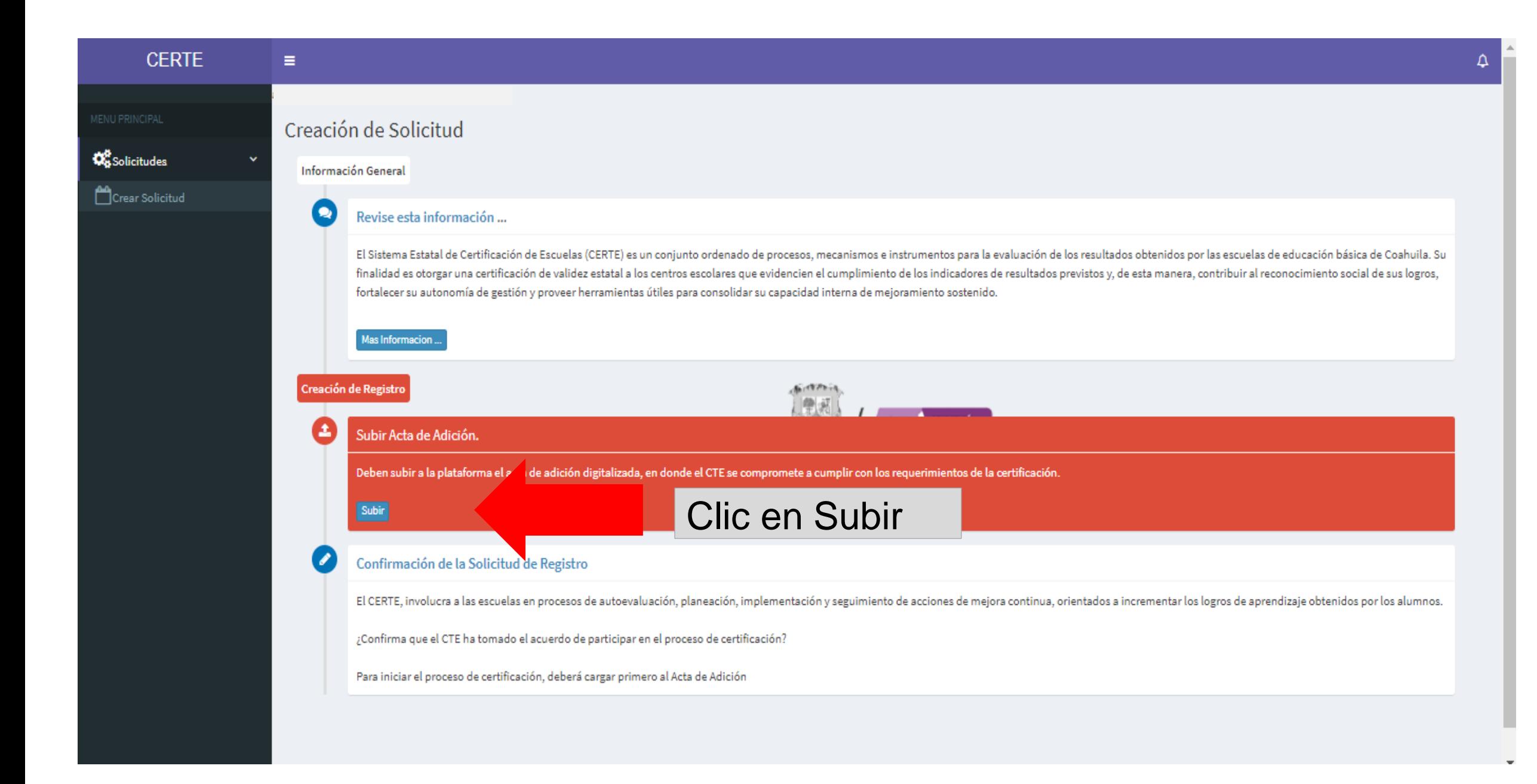

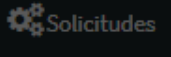

# Informacion de la Escuela

Infon

# Subir Acta de Adición...

En el Acta de Adición se presenta el compromiso asumido por el colectivo y se formaliza la solicitud para participar en el Sistema Estatal de Certificación de Escuelas (CERTE). Esta Acta incluye además los nombres de quienes fueron seleccionados por el CTE para formar parte del Comité de Evaluación Interna (CEI) de la escuela.

El formato del Acta de Adición se puede descargar en la siguiente liga de acceso: https://www.seducoahuila.gob.mx/certificacion/assets/a37\_acta-de-adicion-certe.docx Una vez que llenen el Acta y se reúnan las firmas correspondientes, deberán escanearla y guardarla en formato PDF para poder subirla a la plataforma.

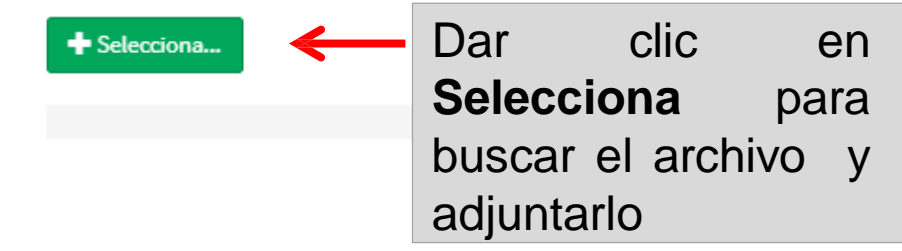

ultados obtenidos por las escuelas de indicadores de resultados previstos y, apacidad interna de mejoramiento

dos a incrementar los logros de

Cerrar

 $\boldsymbol{\times}$ 

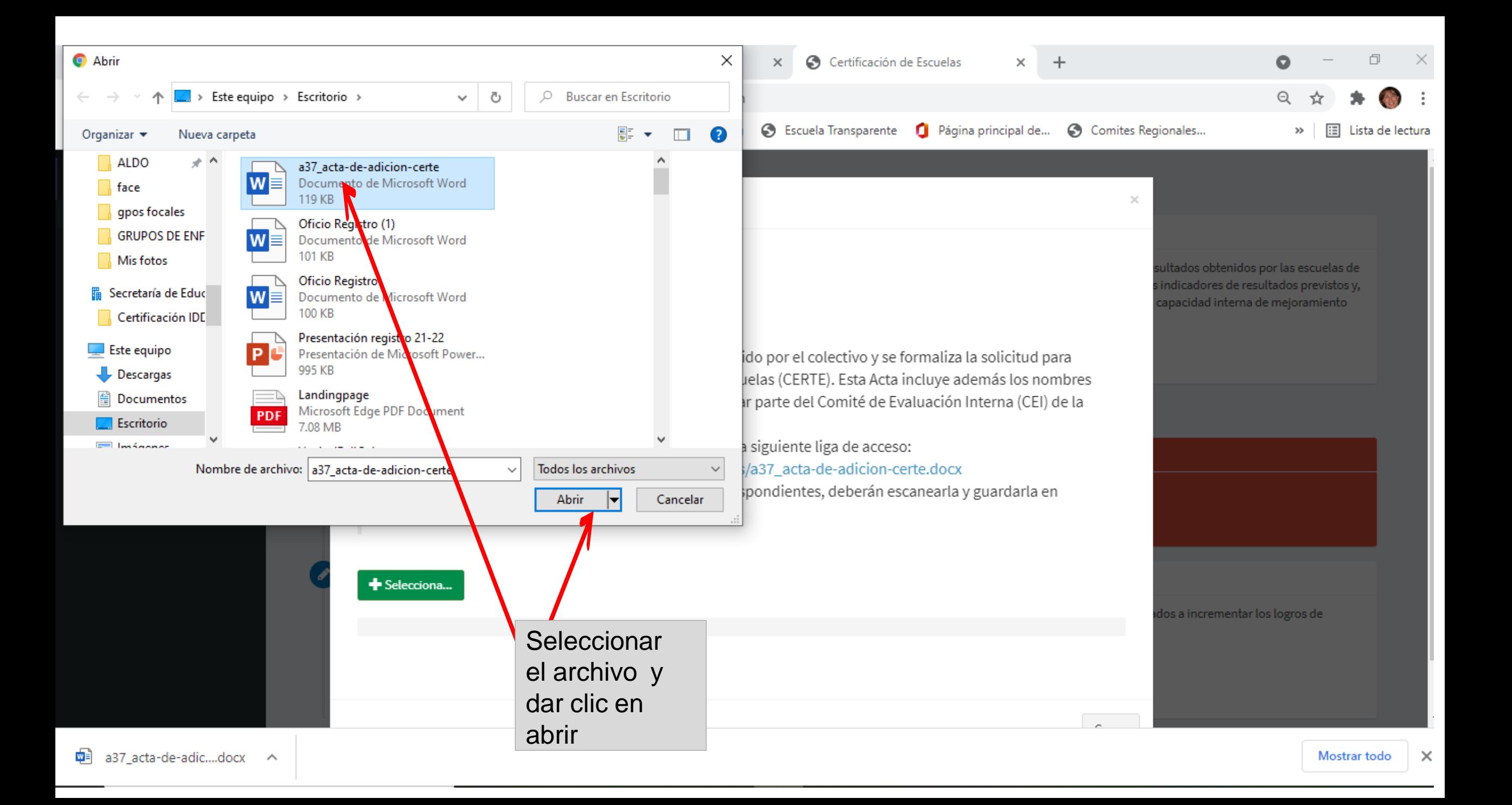

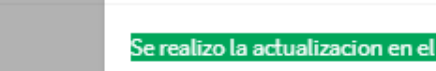

Subir Acta

Informacion de la E Mensaje

En el Acta de Adición se presenta el compromiso asumido por el colectivo y se formaliza la solicitud para participar en el Sistema Estatal de Certificación de Escuelas (CERTE). Esta Acta incluye además los nombres de quienes fueron seleccionados por el CTE para formar parte del Comité de Evaluación Interna (CEI) de la escuela.

El formato del Acta de Adición se puede descargar en la siguiente liga de acceso: https://www.seducoahuila.gob.mx/certificacion/assets/a37\_acta-de-adicion-certe.docx Una vez que llenen el Acta y se reúnan las firmas correspondientes, deberán escanearla y guardarla en formato PDF para poder subirla a la plataforma.

sistema

+ Selecciona...

Aparece mensaje que se subió el archivo.

## **CERTE** Ξ Creación de Solicitud **D**SSolicitudes Información General Crear Solicitud  $\bullet$ Revise esta información ... El Sistema Estatal de Certificación de Escuelas (CERTE) es un conjunto ordenado de procesos, mecanismos e instrumentos para la evaluación de los resultados obtenidos por las escuelas de educación básica de Coahuila. Su finalidad es otorgar una certificación de validez estatal a los centros escolares que evidencien el cumplimiento de los indicadores de resultados previstos y, de esta manera, contribuir al reconocimiento social de sus logros, fortalecer su autonomía de gestión y proveer herramientas útiles para consolidar su capacidad interna de mejoramiento Aparecerá en sostenido. **verde**  Mas Informacion. cuando se Sections. haya cargado Creación de Registro SECRETARÍA exitosamente 土 Subir Acta de Adición. el Acta de Deben subir a la plataforma el acta de adición digitalizada, en donde el CTE se compromete a cumplir con los requerimientos de la certificación. Adición, en Subir contrario, de Confirmación de la Solicitud de Registro clic en F5 El CERTE, involucra a las escuelas en procesos de autoevaluación, planeación, implementación y seguimiento de acciones de mejora continua, orientados a incrementar los logros de aprendizaje obtenidos por los alumnos. actualizar.¿Confirma que el CTE ha tomado el acuerdo de participar en el proceso de certificación?

Δ

caso

para

## ENU PRINCIPAL

Solicitudes Crear Solicitud

# Creación de Solicitud

### Información General

#### Revise esta información ... œ

El Sistema Estatal de Certificación de Escuelas (CERTE) es un conjunto ordenado de procesos, mecanismos e instrumentos para la evaluación de los resultados obtenidos por las escuelas de educación básica de Coahuila. Su finalidad es otorgar una certificación de validez estatal a los centros escolares que evidencien el cumplimiento de los indicadores de resultados previstos y, de esta manera, contribuir al reconocimiento social de sus logr fortalecer su autonomía de gestión y proveer herramientas útiles para consolidar su capacidad interna de mejoramiento sostenido.

district

學

Mas Informacion.

### Creación de Registro

Subir Acta de Adición.

Deben subir a la plataforma el acta de adición digitalizada, en donde el CTE se compromete a cumplir con los requerimientos de la certificación.

Subir

### Confirmación de la Solicitud de Registro

El CERTE, involucra a las escuelas en procesos de autoevaluación, planeación, implementación y seguimiento de acciones de mejora continua, orientados a incrementar los logros de aprendizaje obtenidos por los alumnos.

¿Confirma que el CTE ha tomado el acuerdo de participar en el proceso de certificación? Dar clic en Estamos de Acuerdo Estamos de acuerdo

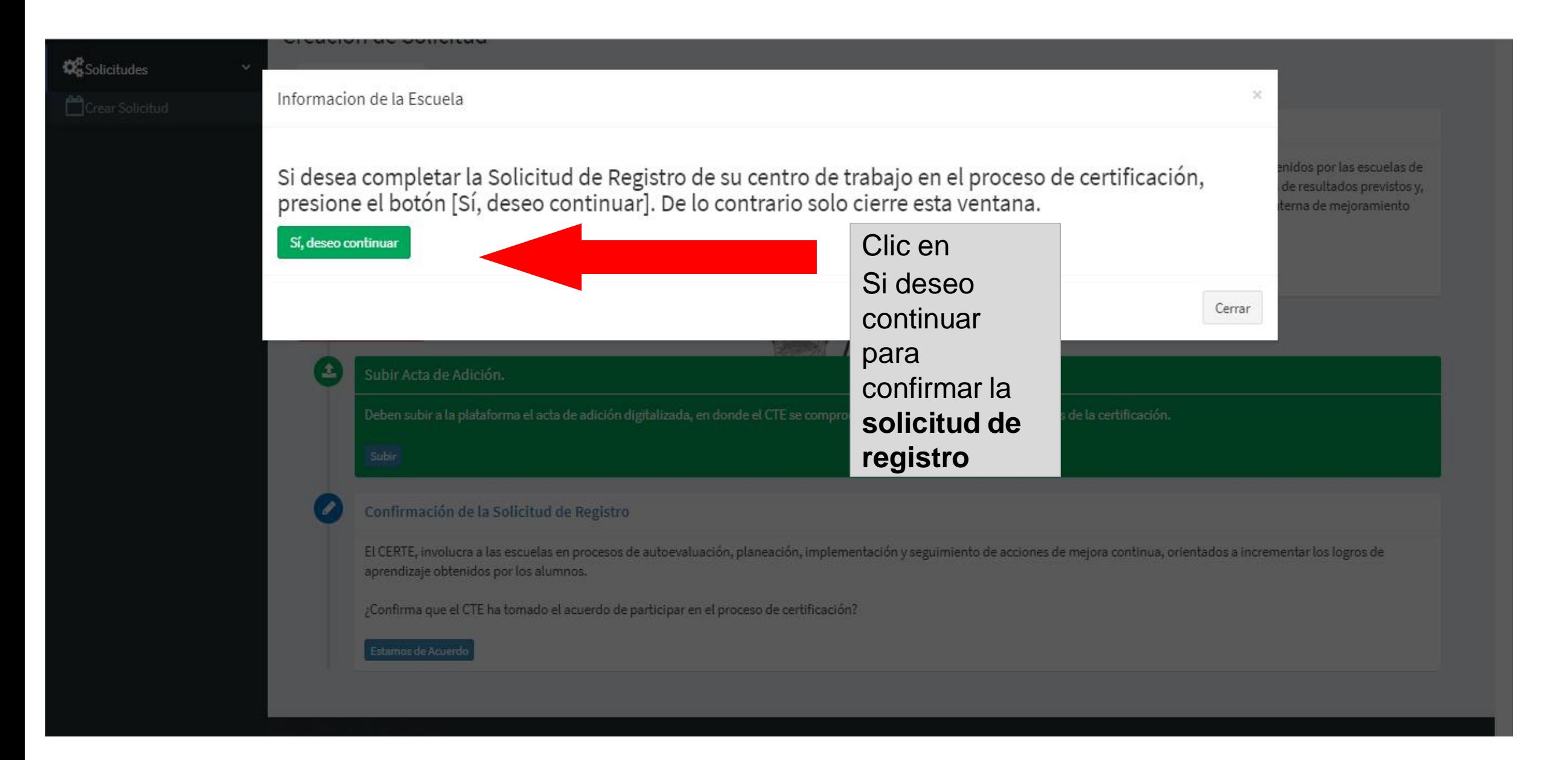

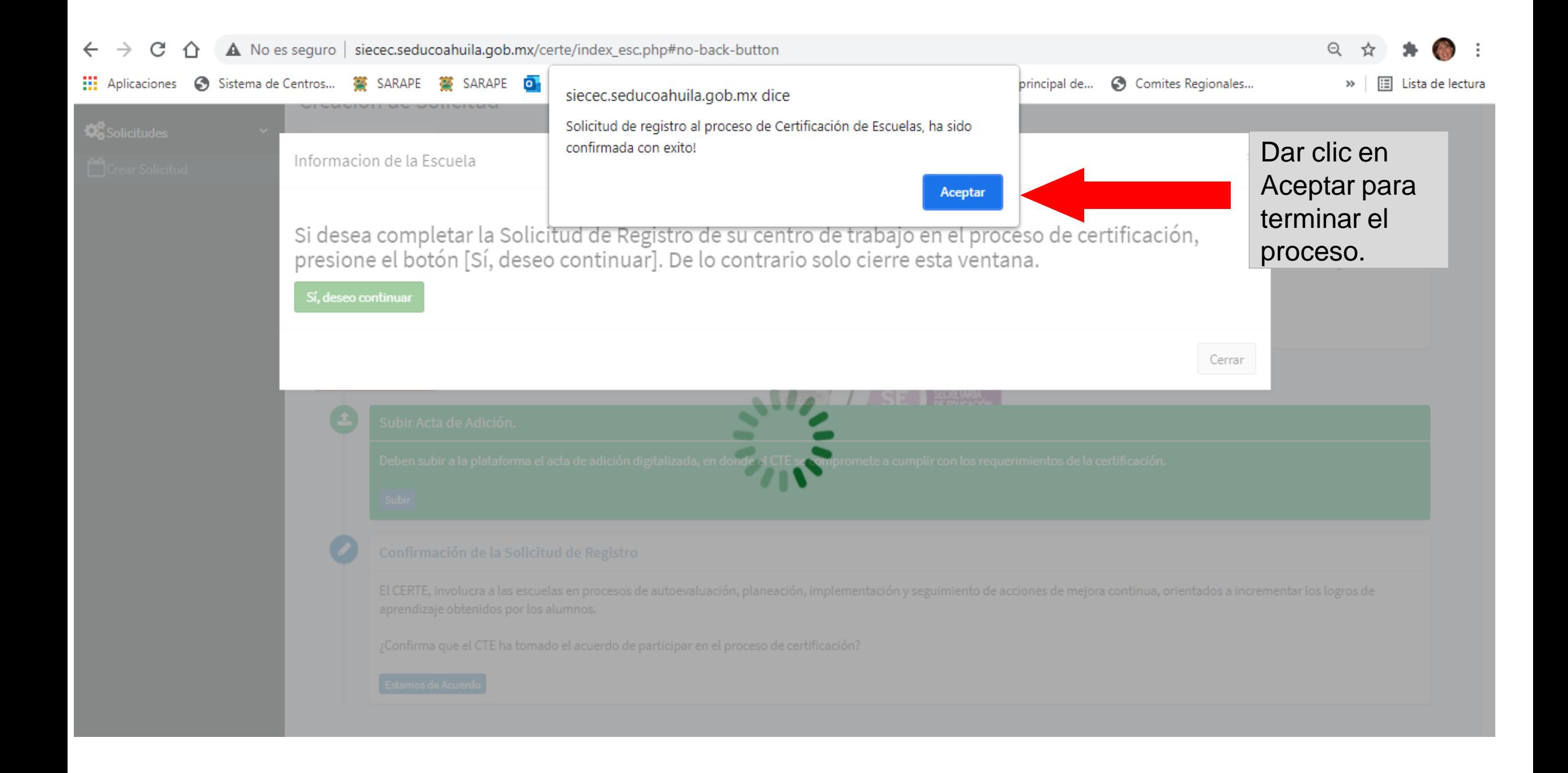

ecremeación de Escacias (ocivile) da un conjunto orachado de procesos; mecamentos e madamentos para la cratadión de tos resultados osternado educación básica de Coahuila. Su finalidad es otorgar una certificación de validez estatal a los centros escolares que evidencien el cumplimiento de los indicadores de resultados previstos y, de esta manera, contribuir al reconocimiento social de sus logros, fortalecer su autonomía de gestión y proveer herramientas útiles para consolidar su capacidad interna de mejoramiento sostenido. Mas Informacion. **Solicitud Realizada** Acta de Adición El Acta de Adición, fue cargada con éxito. Si el proceso ha sido exitoso la Ver plataforma señalará que la **ESRUO** Solicitud Registrada solicitud ha quedado registrada y La solicitud para iniciar el proceso de certificación fue registrada en espera de la validación del Solicitud registrada el dia: 2021-07-06 registro por parte del CRC. Validación del Registro Esperen Respuesta... Para revisar el estatus, presionar La respuesta a la solicitud se les hará llegar vía correo electrónico institucional F5 a fin de actualizar la Estatus : Solicitud Pendiente plataforma.

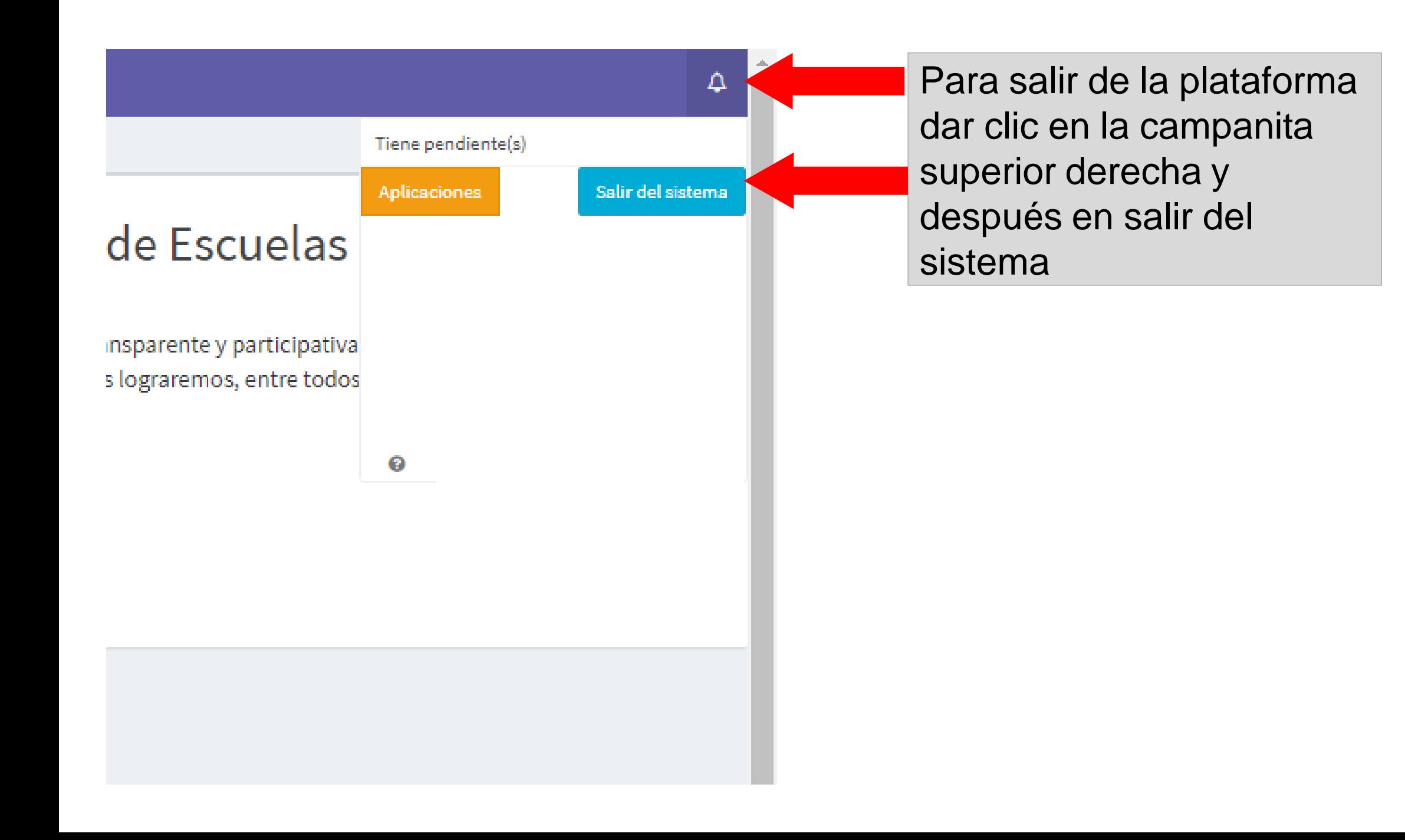

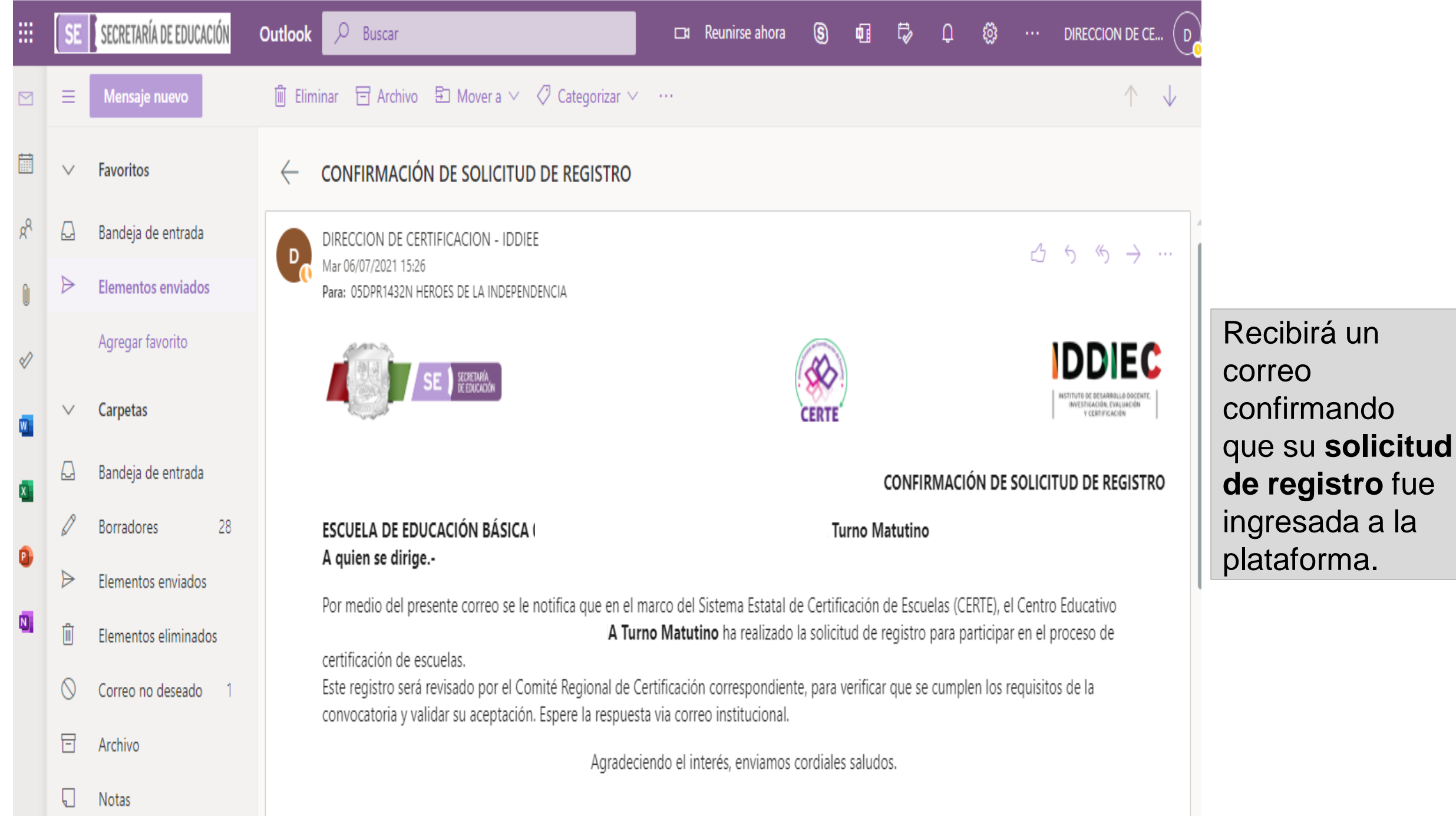

Drofta Margarita Logra Lozal